### Tüübiparameetrid (lihtne vorm)

- Kandilistes sulgudes, komadega eraldatult.
- Kasutatakse sõnu: geneeriline ja polümorfism.
- Meetodi või klassi nime järel.

```
class A[T](val x:T) {
 def g[U](f: T \implies U): U = f(x)}
val a = new A[Int](5)println(a.g[String](x => x.toString+"#")) // trükib 5#
```
● Püütakse tuletada

```
val a = new A(5)println(a.g(x => x.toString+"#")) // trükib 5#
```
# Parameetrite kitsendamine

```
● ülevalt: T <: U
   trait Koduloom
   trait Kass extends Koduloom
   trait Koer extends Koduloom
   class LoomaWrapper[L <: Koduloom](p: L) {
     def loom: L = p
   }
● alt: T >: U
  trait Järjend[B] {
   def lisaAlgusesse[U >: B](e: U): Järjend[U]
  }
  val kassid : Järjend[Kass] = ???
  val loomad : Järjend[Koduloom] = kassid.lisaAlgusesse[Koduloom](???)
```
- implitsiitselt teisendatav tüüp: T **<%** U
- $\bullet$  T : M  $-$  leidub implitsiitne väärtus M[T]

### Klasside variantsus

Oletame, et U **<:** V ehk U ülemklass on V.

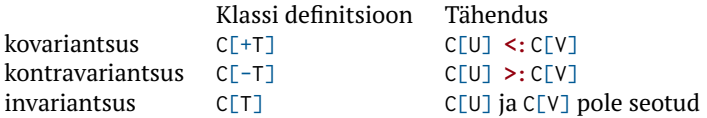

- Listid on kovariantsed (List[+A]).
	- List[Koer] saame kasutada kui nõutakse List[Koduloom]
- Printerid on kontravariantsed.
	- Printer[Koduloom] saame kasutada kui nõutakse Printer[Kass]

```
class Printer[-A] {
 def print(p: A): Unit
}
```
### Tüübi alias ja abstraktsed andmetüübid

● Tüübile saab anda uue nime:

```
type uusNimi = vanaTyyp
```
● Traiti sees võimaldab luua abstraktseid andmetüüpe:

```
trait MyList[T] {
 type S
 def empty: S
 def insert(t: T, s: S): S
 def foldr[Q](t: Q, op: T => Q => Q, s:S): Q
}
```
### Karrimine ja mitu argumendi komplekti

Vaatame foldLeft tüüpi:

```
def foldLeft[B](z: B)(op: (B, A) => B): B
```
- Kõigepealt võtab ühe argumendi z siis op.
- Paindlikum, kuna järgnev komplekt võib sõltuda eelmustest:

```
trait Q {
 type t
 var e : t
}
object Test {
 def f(q: Q)(v: q.t): q.t = {
   v
  }
}
```
# Meetodi nähtavus

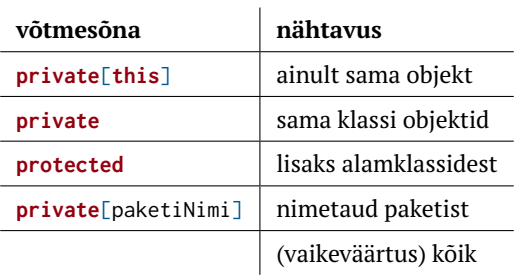

### *Mixin*id — motivatsioon

```
trait Part {
 def prääks
 def lenda
 def joonista
}
class SinikaelPart extends Part { ... }
class TuliPart extends Part { ... }
class KummiPart extends Part { ... } // ei prääksu (vaid piiksub)
class PeibutusPart extends Part { ... } // ei tee häält ega lenda
...
```
- Koodi taaskasutus problemaatiline.
- Pole tüübi järgi eristust, kes lendab ja kes prääksub.
- Uue meetodi lisamine tüütu.

#### Java-lik lahendus — *strategy pattern*

```
class Part(p:PrääksuStrateegia, l:LennuStrateegia) {
 def prääks
 def lenda
 def joonista
}
class SinikaelPart extends Part(prääksuVõime , lennuVõime)
class TuliPart extends Part(prääksuVõime , lennuVõime)
class KummiPart extends Part(piiksuVõime , lennuVõimePuudu)
class PeibutusPart extends Part(prääksuVõimePuudu, lennuVõimePuudu)
...
```
● Lahendab taaskasutuse probleemi.

### Liittüübiga lahendus

- **trait** Prääks { **def** prääks } **trait** PiiksPrääks { **def** prääks } **trait** Lenda { **def** lenda } **trait** Part { **def** joonista }
- **class** SinikaelPart **extends** Part **with** Prääks **with** Lenda **class** TuliPart **extends** Part **with** Prääks **with** Lenda **class** KummiPart **extends** Part **with** PiiksPrääks **with** Lenda **class** PeibutusPart **extends** Part
	- Koodi taaskasutus ok.
	- Tüübi järgi eristust, kes lendab.
	- Uue meetodi lisame vaid sinna kuhu vaja.
	- Väga palju klasse.

#### Mixin lahendus

```
trait Prääks { def prääks }
trait PiiksPrääks { def prääks }
trait Lenda { def lenda }
trait Part { def joonista }
val skp = new Part with Prääks with Lenda { ... }
val tp = new Part with Prääks with Lenda { ... }
val kp = new Part with PiiksPrääks with Lenda { ... }
val pp = new Part { ... }
```
- Nii vähe klasse kui ise soovime.
- Tüübid paindlikud.

```
def lennuta(p: Lenda) = ...
```
# Klasside ja Traitide lineariseerimine

- Traitide sees võib olla implementatsioon.
- Alamtrait saab implementatsiooni muuta (**override**).
- Tekib küsimus: milline implementatsioon peale jääb.
- Vastus: Vastavalt lineariseerimie järjekorrale.

```
Näide:
```

```
trait A { ... }
trait B extends A { ... }
trait C extends A with B { ... }
trait D extends B { ... }
class E extends A with D with C { ... }
```
Mis järjekorras meetode klassidest/traitidest otsitakse?

# Lineariseerimise algoritm *l*

#### $C_0$  **extends**  $C_1$  **with**  $C_2$  **with** ... **with**  $C_n$

• Kui 
$$
n = 0
$$
, siis  $l(C_0) := C_0 \rightarrow \text{AnyRef} \rightarrow \text{Any}$ 

• Kui  $n > 0$ : Võtame *k* ∶= AnyRef → Any Teeme tsükli  $i \leftarrow \{1, 2 \dots n\}$  Leitakse  $x := l(C_i)$  Eemaldame *x*-st need, mis leiduvad *k*-s.  $\bullet$  Uuendame  $k := x \rightarrow k$ 

$$
\bullet \ \ l(C_0)=C_0\rightarrow k
$$

#### Lineariseerimine

Tahame teada E lineariseerimist aga arvutame hoopis järjest (alates A-st).

**trait** A { ... } **trait** B **extends** A { ... } **trait** C **extends** A **with** B { ... } **trait** D **extends** B **with** C { ... } **class** E **extends** A **with** D **with** C { ... } ● *l*(*A*) = . . . *l*(*A*) = *A* → AnyRef → Any ● *l*(*B*) = . . . *l*(*B*) = . . . → *l*(*A*) *l*(*B*) = . . . → *A* → AnyRef → Any *l*(*B*) = *B* → *A* → AnyRef → Any ● *l*(*C*) = . . . *l*(*C*) = . . . → *l*(*A*) *l*(*C*) = . . . → *A* → AnyRef → Any *l*(*C*) = . . . → *B* → *A* → AnyRef → Any *l*(*C*) = *C* → *B* → *A* → AnyRef → Any ● *l*(*D*) = . . . *l*(*D*) = . . . → *l*(*B*) *l*(*D*) = . . . → *B* → *A* → AnyRef → Any *l*(*D*) = . . . → *C* → *B* → *A* → AnyRef → Any *l*(*D*) = *D* → *C* → *B* → *A* → AnyRef → Any ● *l*(*E*) = . . . *l*(*E*) = . . . → *l*(*A*) *l*(*E*) = . . . → *A* → AnyRef → Any *l*(*E*) = . . . → *D* → *C* → *B* → *A* → AnyRef → Any *l*(*E*) = *E* → *D* → *C* → *B* → *A* → AnyRef → Any

# Objektide võrdsus

```
class Any {
 final def ==(that: Any): Boolean
 def equals(that: Any): Boolean
  ...
}
class AnyRef extends Any {
 final def eq(that: Any): Boolean
 def equals(that: Any): Boolean = this eq that
  ...
}
```
AnyValide puhul:

● Nii **==** kui equals võrdlevad sisuliselt.

AnyRefide puhul:

- eq võrdleb viitasid
- equals tuleks üle laadida sisulise võrsusega, vaikimisi sama mis eq.
	- Ärge unustage ka hashCode üle defineerida!
- $\bullet$  x == y  $\iff$  **if** (x eq **null**) y eq **null else** x equals y

● Saab kasutada lausena:

```
var sign = ...
val c: Char = ...
c match {
 case '+' => sign = 1
 case '-' => sign = -1
 case _ => sign = 0
}
```
● Saab kasutada avaldisena:

```
val c: Char = ...
val sign =
 c match {
   case '+' => 1
   case '-' => -1
   case _ => 0
  }
```
● Nägime, et saab sobitada literaalide ning alakriipsuga.

● Mustrid võivad sisaldada valvureid ja muutujaid:

```
var sign = \thetavar s = \frac{mn}{n}StdIn.readChar() match {
  case '+' => sign = 1
  case '-' => sign = -1
  case c if Character.isDigit(c) => s :+= c
 case \angle => sign = 0
}
```
● Mustrid üle ennikute, listide ja **case**-klasside:

```
list match {
 case Nil => 0
 case x :: y :: xs => x + y
}
tuple match {
 case (x, 1) => x
 case (x, y) => x/y
}
```
● Mustrisobitus üle tüüpide:

```
val a : Any = ???
a match {
 case x: Int => x
 case x: String => x.length
 case _ => 1
}
```
● Kuna geneerikute (v.a. massiivid) tüübid kustutatakse, ei soovitata mustrisobitust üle nende teha.

```
Map(1 -> 'x', 2 -> 'c') match {
 case x: Map[Int,String] => println(1) // sobitub
 \case \Rightarrow println(2)
}
```
● Mustrid kasutamine väljaspool **case**-avaldist:

```
val (x, y) = (x, y)for ((k, v) \leq p paarid) ...
for ((k,v) \leq paarid if \vee != 0) ...
```
• Saame ise mustreid luua:

```
object at {
 def unapply(arg: Email): Option[(String, String)] =
   Some(arg.n, arg.h)
}
class Email(val n: String, val h: String)
val mail = new Email("kalmera", "ut.ee")
mail match {
 case n at "ut.ee" => "kohalik"
 case _ => "mujalt"
}
```
• Suvaline arv argumente mustris:

```
object set {
 def unapplySeq[T](arg: Set[T]): Option[Seq[T]] =
   Some(arg.toSeq)
}
val s = Set(1, 2, 3)s match {
 case set(x, y, z) => "kolm"
 case _ => "????"
}
```
• for-"laused" implementeeritakse foreach-iga, s.t.

```
// for (x <- p) { ... } == p.foreach(x => ... )
trait MyIterable[+T]{
 def foreach[U](f: T=>U): Unit
}
```
● Näiteks arvuvahemikud:

```
case class MyRange(begin: Int, end: Int, step: Int = 1)
 extends MyIterable[Int]
{
 override def foreach[U](f: Int \Rightarrow U): Unit = {
   if (begin \leq end) {
     f(begin)
     MyRange(begin+step, end, step).foreach(f)
   }
 }
}
```
#### Näiteks

```
for (x \leq MyRange(1,2)) { printh(x) }
                             ↓ desugar for
             MyRange(1,2).foreach(println(_))
                             ↓ 1<=2
      println(1); MyRange(1+1,2).foreach(println(_))
                             ↓ 1+1<=2
println(1); println(2); MyRange(2+1,2).foreach(println(_))
                             \perp 2+1>2
                printh(1); println(2); ()
```
• Süntaktilise suhkru eemaldamine toimub kogu programmis enne väärtustamise algust.

# Implitsiitsed klassid

Tahame täiendada olemasolevat tüüpi mingi meetodiga. Näiteks:

```
5 korda println("Hei!")
```
Seda teeme järgneva klassi deklareerimisega:

```
implicit class IntLisaksKorda(x: Int) {
 def korda[A](f: => A): Unit = {
   (0 to x).foreach( _ => f)
  }
}
```
- Meetodi (näites korda) puudumisel pakendatakse väärtus (Int) väärtused implitsiitsesse klassi (IntLisaksKorda).
- Implitsiitsedel klassidel on kitsendused:
	- Ei või olla välimises skoobis.
	- Täpselt üks mitte-**implicit** konstruktori argument.
	- Ei tohi olla sama nimega meetodi, välja ega objekti.

#### Näiteks

```
5 korda println("Hei")
                     ↓ desugar infix
          5.korda(println("Hei"))
                     ↓ 5-l pole meetodit korda
new IntLisaksKorda(5).korda(println("Hei"))
```

```
(0 to 5).foreach(_ =>f)
                ↓ desugar infix
    (0.to(5)).foreach(_ =>f)
                ↓ 0-l pole meetodit to
(RichInt(0).to(n)).foreach(_ =>f)
```
### Lihtsustatud näide: arvuvahemike süntaks

```
implicit class Kuniga(i:Int) {
 def kuni(j: Int): Range = Range(i, j)
}
implicit class Sammga(r:Range) {
 def sammuga(j: Int): Range = Range(r.start, r.end, j)
}
def main(args: Array[String]): Unit = {
 val v1 = 1 kuni 10
 val v2 = 1 kuni 10 sammuga 2
 for (x < -v2)printf("%d␣", x)
 println()
}
```
#### Näiteks

```
1 kuni 10 sammuga 2
                       ↓ desugar infix
             1.kuni(10).sammuga(2)
                       ↓ 1-l pole meetodit kuni
      new Kuniga(1).kuni(10).sammuga(2)
                       ↓ new Kuniga(1).kuni(10) pole meetodit sammuga
new Sammuga(new Kuniga(1).kuni(10)).sammuga(2)
```
### Lihtsustatud näide: Listid

```
● Eesmärk:
```

```
object TestMyList {
 def main(args: Array[String]): Unit = {
   val v = MyList(1, 2, 3, 4)
   for (x <- v)
     printf("%d␣", x)
   println()
 }
}
```
### Lihtsustatud näide: Listid

• Andmestruktuuri definitsioon:

```
sealed abstract class MyList[+T] extends MyIterable[T]
```

```
case object MyNil extends MyList[Nothing] {
 override def foreach[U](f: Nothing => U): Unit = ()
}
case class MyCons[T](head:T, tail: MyList[T]) extends MyList[T]
{
 override def foreach[U](f: T => U): Unit = {
   f(head)
   tail.foreach(f)
  }
}
```
● Konstrueerimine kasutab apply meetodit objekti sees

```
object MyList {
 def apply[T](xs: T*): MyList[T] =
   xs.foldRight[MyList[T]](MyNil)(MyCons.apply)
}
```
#### Näiteks

```
for(x < -MyList(1,2)) { printh(x) }
                             ↓ desugar for
             MyList(1,2).foreach(println(_))
                             ↓ MyList.apply implementatsioon
Seq(1,2).foldRight(MyNil)(MyCons(_,_)).foreach(println(_))
                             ↓ foldRight
                            ...
                             ↓
      MyCons(1,MyCons(2,MyNil)).foreach(println(_))
                             ↓ MyCons.foreach implementatsioon
     println(1); MyCons(2,MyNil).foreach(println(_))
                             ↓ MyCons.foreach implementatsioon
    println(1); println(2); MyNil.foreach(println(_))
                             ↓ MyNil.foreach implementatsioon
                printh(1); println(2); ()
```
● Eesmärk:

```
object TestMap {
    def main(args: Array[String]): Unit = {
      val m = MyMap(4 \rightarrow 'd', 5 \rightarrow 'e', 1 \rightarrow 'a', 2 \rightarrow 'b', 3 \rightarrow 'c')m = m.add(6 -> 'a')
      for((x,y) < -m)printf("%d_->%c\n', x, y)print(m(2))
   }
  }
● Ehk:
  object TestMap {
    def main(args: Array[String]): Unit = {
      val m = MyMap((4, 'd'), (5, 'e'), (1, 'a'), (2, 'b'), (3, 'c'))
     m = m.add((6, 'a'))m .withFilter{ case (x,y) => true; case _ => false }
            .foreach { case (x, y) => printf("%d␣->␣%c\n", x, y) }
     print(m(2))}
  }
```
## Lihtsustatud näide: kujutised

```
sealed abstract class MyMap[T, +U] extends MyIterable[(T,U)] {
 def apply(p: T): U
```

```
// peavalu: miskipärast vaja for ((x,y) <- map) ... jaoks
 def withFilter(p: ((T,U)) => Boolean): MyMap[T, U]
}
```

```
case class MyEmptyMap[T]() extends MyMap[T, Nothing] {
 override def apply(p: T): Nothing = throw new NoSuchElementException
 override def foreach[U](f: ((T, Nothing)) => U): Unit = ()
 override def withFilter(p: ((T, Nothing)) => Boolean) = this
}
```

```
case class MyConsMap[T, +U](left: MyMap[T, U],key: T, v: U,
 right: MyMap[T, U]) extends MyMap[T, U] {
```

```
override def foreach[V](f: ((T, U)) => V): Unit = {
 left.foreach(f)
 f(key,v)
 right.foreach(f)
}
```

```
override def apply(p: T): U = \{val ph = p.hashCode()val kh = key.hashCode()
 if (ph == kh) velse if (ph \langle kh) left(p)
 else right(p)
}
```

```
// pole korrektselt implementeeritud: vaja for
 // ((x,y) <- map) jaoks, et teha mustrisobitust
 override def withFilter(p: ((T, U)) => Boolean): MyMap[T, U] = this
}
```
### Konstrueerimine & operatsioonide lisamine

- Konstrueerimine sama nagu listide puhul.
- Operatsioonid teise, näiteks kompanjonobjekti:

```
object MyMap {
 def apply[T, U](xs: (T,U)*): MyMap[T, U] = {
   xs.foldLeft[MyMap[T,U]](MyEmptyMap())(add)
  }
 def add[T, U](m: MyMap[T,U], x: (T, U)): MyMap[T, U] = {
   ...
  }
}
```
# Operatsioonide lisamine

• Soov on operatsioonid panna andmestruktuuri objekti:

```
sealed abstract class MyMap[T, U] extends MyIterable[(T,U)] {
  ...
 def add(x: (T, U)): MyMap[T, U]
}
```
- Probleem:  $∪$  pole enam kovariantne
- Trikk:

```
sealed abstract class MyMap[T, +U] extends MyIterable[(T,U)] {
  ...
 def add[V >: U](x: (T, V)): MyMap[T, V]
}
```
# Lihtsustatud näide: kujutised

```
case class MyConsMap[T, +U]
  ...
 override def add[V >: U](x: (T, V)): MyMap[T, V] = {
   val ph = x. 1.hashCode()
   val kh = key.hashCode()
   if (ph == kh)
     MyConsMap(left, x._1, x._2, right)
   else if (ph < kh)
     MyConsMap(left.add(x), key, v, right)
   else
     MyConsMap(left, key, v, right.add(x))
 }
}
```
### Scala 2.7 (ja varem)

● Soov on operatsioonid tõsta klassihierarhias kõrgemale:

```
trait scala.Iterable[A] {
 // üks abstraktne meetod
 def elements: Iterator[A]
 // palju konkreetseid meetode
 def isEmpty: Boolean = ...
 def map[B](f: A => B): Iterable[B] = ...
 def dropWhile(p: A => Boolean): Iterable[A] = ...
}
```
- Täpsed tüübid lähevad kaduma:
	- $\bullet$  List( $\ldots$ ).map( $\ldots$ ): Iterable
	- HashSet(...).dropWhile(...): Iterable
	- TreeSet(...).map(...): Iterable

#### Scala 2.8 kuni 2.12

● Kasutame implitsiitseid argumente:

```
trait MyCanBuildFrom[-From, -Elem, +To] {
 def apply(): MyBuilder[Elem, To]
}
trait MyBuilder[-Elem, +To] {
 def +=(elem: Elem): MyBuilder.this.type
 def clear(): Unit
 def result(): To
}
trait MyIterable[+A, CC[_], +C] {
 def map[B, That](f: A => B)
         (implicit bf: MyCanBuildFrom[MyIterable[A], B, That]): That = {
   val b = bf()for (x <- this)
     b \neq f(x)b.result
  }
  ...
}
```
### Implitsiitsed parameetrid

Kuidas saab kirjutada:

```
val x1 = List(1, 2, 3). max
val x2 = List("aabits", "zorro").max
val x3 = List(false, true).max
```
Kui listidel (List[+A]) on meetod:

**def** max[B **>:** A](**implicit** cmp: Ordering[B]): A **=** ...

Järjestus on enam-vähem selline:

```
trait Ordering[A] { def compare(x: T, y: T): Int }
```
Kuskil on defineeritud:

```
implicit object A extends Ordering[Int] { ... }
implicit object B extends Ordering[Boolean] { ... }
implicit object C extends Ordering[String] { ... } //leks. järjestus
```
#### Scala 2.8 kuni 2.12

• Kasutame implitsiitseid argumente:

```
// Kuskil defineeritud:
implicit def cbfm[C,A,B]: MyCanBuildFrom[C, (A,B), MyMap[A,B]] = ...
implicit def cbfl[U]: MyCanBuildFrom[MyList[_], U, MyList[U]] = ...
implicit def cbfs: MyCanBuildFrom[MyList[_], Char, String] = ...
// Meie koodis:
val x : MyList[Int] = MyList(1, 2, 3, 4)val z : MyList[Char] = x.map(_.toChar)
val z : String = x \cdot \text{map}(x \neq 0 \times x + 0 \cdot a). to The x \cdot \text{map}(x \neq 0 \times a)val q : MyMap[Int, Char] = x \mod x => x \rightarrow (x^2 + a^2 \mod b \mod b). toChar)
```
- Ülipaindlik
- Veateated kohutavad, map tüüp kohutav
- Väga keeruline ja suur süsteem!

### Kollektsioonid Scalas oli suur süsteem!

**trait** GenTraversableOnce[+A] **extends** Any

**trait** TraversableOnce[+A] **extends** Any **with** GenTraversableOnce[A]

**trait** GenIterable[+A] **extends** GenIterableLike[A, GenIterable[A]] **with** GenTraversable[A] **with** GenericTraversableTemplate[A, GenIterable]

**trait** GenericTraversableTemplate[+A, +CC[X] **<:** GenTraversable[X]] **extends** HasNewBuilder[A, CC[A] **@**uncheckedVariance]

**trait** GenIterableLike[+A, +Repr] **extends** Any **with** GenTraversableLike[A, Repr]

**trait** GenTraversableLike[+A, +Repr] **extends** Any **with** GenTraversableOnce[A] **with** Parallelizable[A, ParIterable[A]]

**trait** TraversableOnce[+A] **extends** Any **with** GenTraversableOnce[A]

### Väga keeruline ja suur süsteem!

**trait** TraversableLike[+A, +Repr] **extends** Any **with** HasNewBuilder[A, Repr] **with** FilterMonadic[A, Repr] **with** TraversableOnce[A] **with** GenTraversableLike[A, Repr] **with** Parallelizable[A, ParIterable[A]]

**trait** Traversable[+A] **extends** TraversableLike[A, Traversable[A]] **with** GenTraversable[A] **with** TraversableOnce[A] **with** GenericTraversableTemplate[A, Traversable]

**trait** IterableLike[+A, +Repr] **extends** Any **with** Equals **with** TraversableLike[A, Repr] **with** GenIterableLike[A, Repr]

**trait** Iterable[+A] **extends** Traversable[A] **with** GenIterable[A] **with** GenericTraversableTemplate[A, Iterable] **with** IterableLike[A, Iterable[A]]

### Uued Scala kollektsioonid (2.13)

● Aluseks võetud iteraatorid:

```
trait IterableOnce[+A] extends Any {
 def iterator(): Iterator[A]
}
trait Iterator[+A] extends IterableOnce[A] {
 // abstraktsed meetodid
 def hasNext: Boolean
 def next(): A
 def iterator() = this
```

```
// konkreetsed meetodid
 def dropWhile(p: A => Boolean): Iterator[A] = ...
 ...
}
```